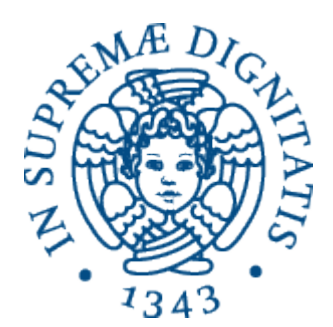

AA 2014-2015 

## **PROGRAMMAZIONE 2 1.Introduzione**

### PRESENTAZIONI

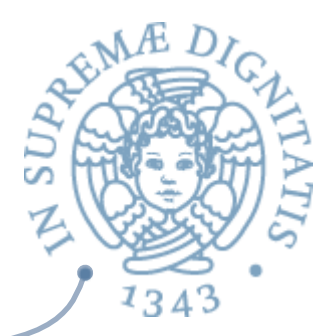

- **Sianluigi Ferrari** 
	- o Email giangi@di.unipi.it
	- o Web www.di.unipi.it/~giangi
- **EXECUPO** (ricerca)
	- $\circ$  Formal methods in Software Engineering
		- $\checkmark$  Verification, model checking, and static analysis of programs
	- o Programming languages & models for Concurrent and Distributed Systems
		- $\checkmark$  Service oriented computing
		- $\checkmark$  Cloud computing
	- o Security
		- $\checkmark$  Language-based security

### PRESENTAZIONI

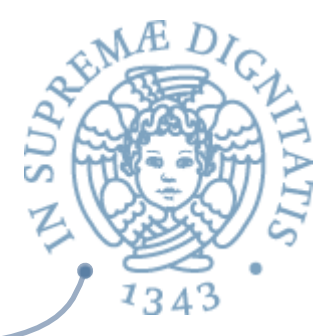

- **Eabio Gadducci** 
	- o Email fabio@di.unipi.it
	- o Web www.di.unipi.it/~gadducci
- **EXALUS** Di cosa mi occupo (ricerca)
	- $\circ$  Formal methods in Software Engineering
		- $\checkmark$  Verification, model checking, and static analysis of programs
	- o Programming languages & models for Concurrent and Distributed Systems
		- $\checkmark$  Service oriented computing
		- $\checkmark$  Theoretical foundations
	- o Visual modeling
		- $\checkmark$  Graphical specifications and model transformations

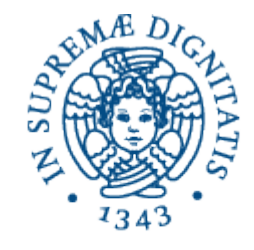

### **UNIVERSITÀ DI PISA**

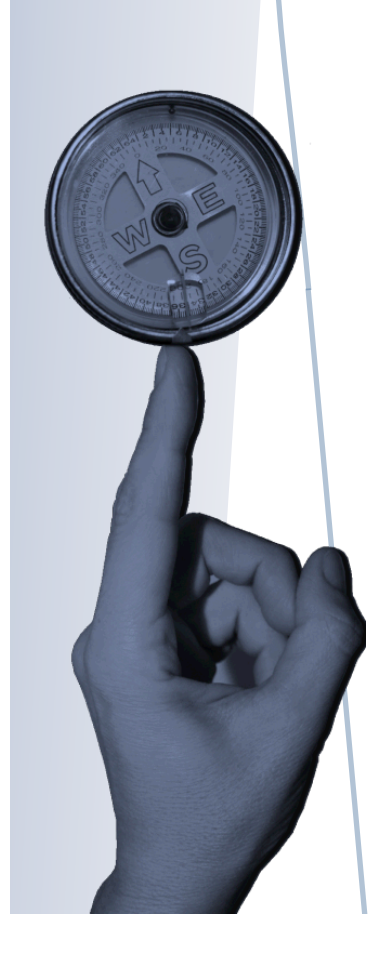

## PROGRAMMAZIONE 2

Cosa studiamo? Due tematiche principali

## Programmazione OO

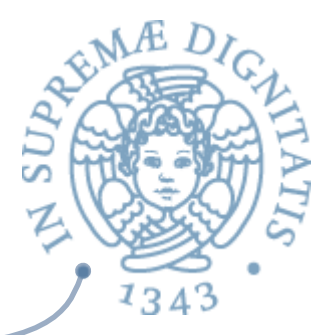

- **EXEC Tecniche per la programmazione orientata ad** oggetti (in piccolo)
	- $\circ$  Specifica, implementazione, correttezza
		- $\checkmark$  Dimostrare la correttezza di una implementazione è tanto importante quanto programmare
	- $\circ$  Programmazione concorrente
- **Esemplificate utilizzando Java** 
	- $\circ$  non è compito di questo corso introdurre il linguaggio nella sua interezza...
	- $\circ$  né tanto meno le sue librerie (che imparerete da soli, quando vi servono)

### Una valanga di libri...

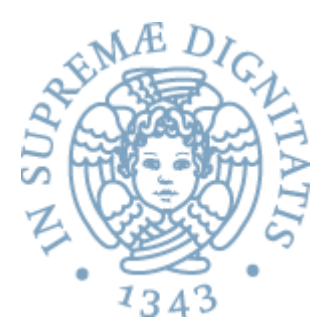

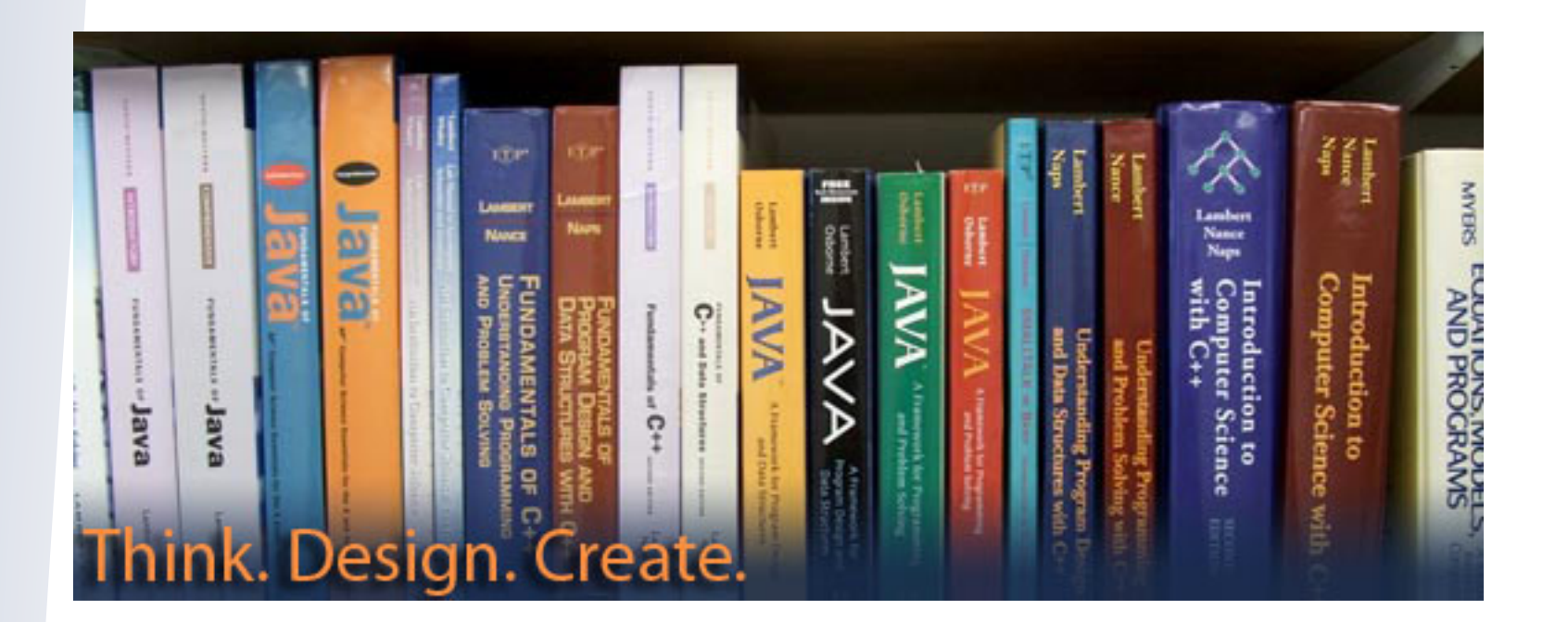

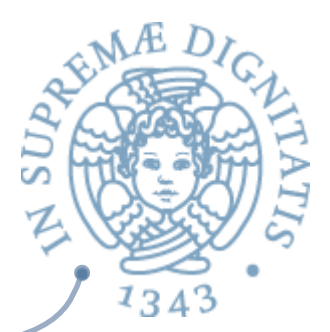

**B. Liskov, J. Guttag Program** development in *Java*  (Addison Wesley 2000) 

Datato, ma copre tutti gli aspetti fondamentali

### Program **Development** in Java Abstraction. Specification, and **Object-Oriented Design**

**Barbara Liskov** with John Guttag

# 134

### Materiale didattico

**M. Herlihy, N. Shavit** 

The art of multiprocessor *programming* (Morgan Kaufmann 2012) 

Programmazione concorrente e tecniche per multi-core

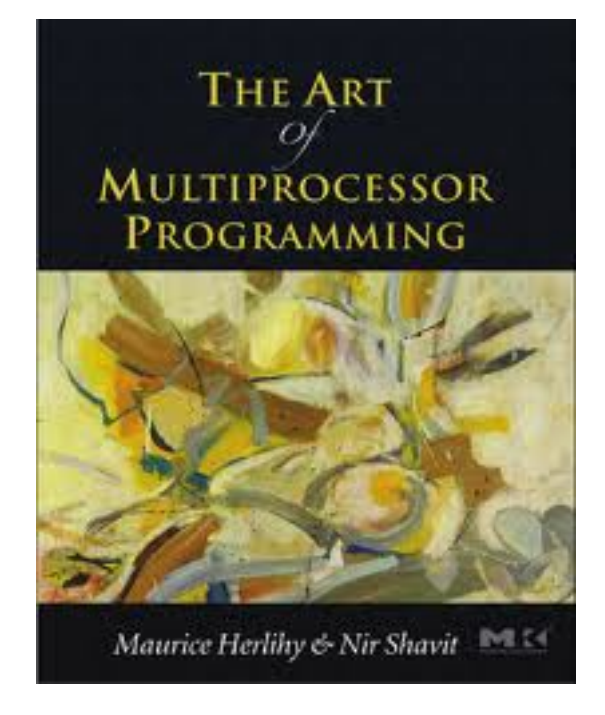

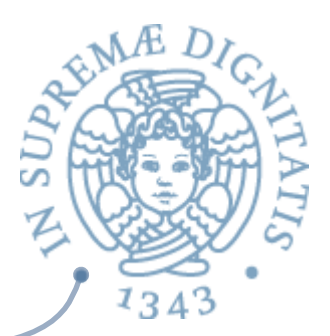

**R. Bruni, A. Corradini, V. Gervasi Programmazione in Java** (Apogeo 2011) 

Ottima introduzione per chi pensa di avere lacune con la programmazione

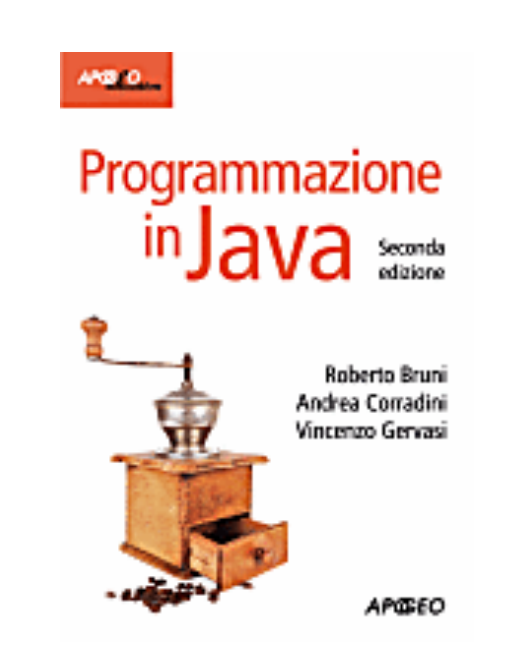

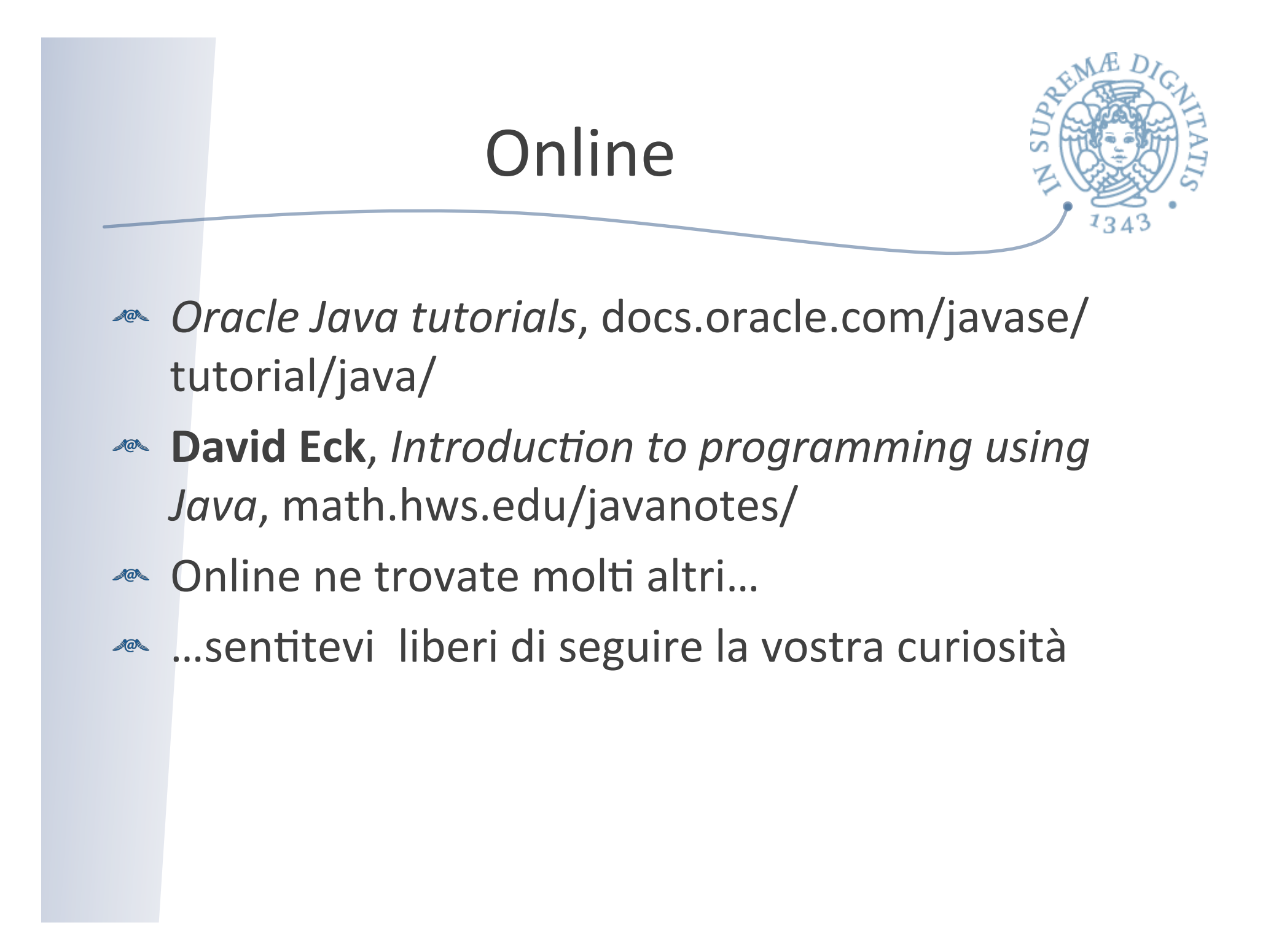

### Il nostro obiettivi

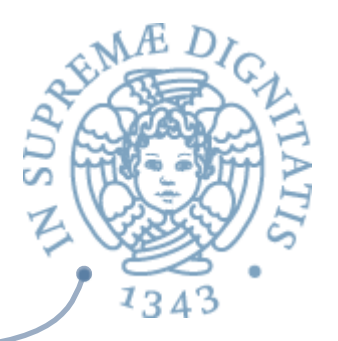

- Nessun linguaggio è perfetto e prenderemo in esame una piccola parte di Java
- **EXECUTE:** Obiettivo 1: acquisire competenze generali che possano essere applicate a una varietà di linguaggi di programmazione.
- *A* **Obiettivo 2:** acquisire le competenze per imparare "presto e bene" un nuovo linguaggio di programmazione.

## Linguaggi di Programmazione

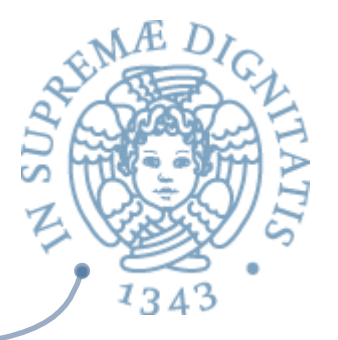

- **Example 13** Studiare i principi che stanno alla base dei linguaggi di programmazione
- **Essenziale per comprendere il progetto, la** realizzazione e l'applicazione pratica dei linguaggi
- **ARED Non ci interessa rispondere alla domanda** "Java è meglio di C#"?

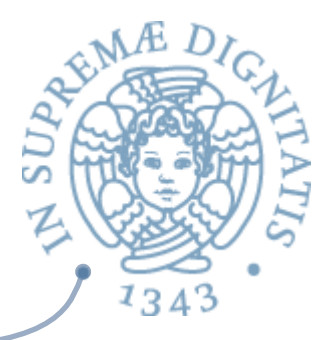

## Tanti aspetti importanti...

- **Paradigmi linguistici**
- **Example 26 Semantica operazionale**
- **Implementazione**: strutture a tempo di esecuzione  $\sqrt{a}$
- **Il nostro approccio:** la descrizione dell'implemementazione del linguaggio è guidata dalla semantica formale!
	- $\circ$  Stretta relazione tra la semantica e la struttura del run time del linguaggio
	- $\circ$  Struttura del run-time simulata in OCaml (a volte ritornano)
- « Ci sono numerosi libri sull'argomento che sono utili per il nostro corso... ma metteremo a disposizione delle note.

## FONDAMENTI: UN VALORE

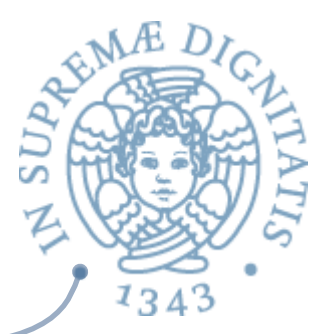

- **Evitare discussioni da osteria**
- Evitare malfuzionamenti  $\sqrt{a}$
- **EXECUTE: Numerosi esempi** 
	- $\circ$  Post sul blog ufficiale di Microsoft Azure:
		- **√** Alle 17:45 ora del Pacifico del 28 febbraio 2012 Microsoft ha rilevato un problema che affligeva i servizi Windows Azure in diverse regioni. Il problema è stato analizzato rapidamente e attribuito a un bug software. *Sebbene le origini effettive siano oggetto di indagine, il problema sembra fosse causato da un calcolo del tempo errato nell'anno bises5le*.

### La teoria aiuta il progetto e la realizzazione dei linguaggi  $AC$

**Esempio**: implementazioni efficienti si possono ottenere se la  $\sqrt{a}$ generazione del codice eseguibile è ritardata fino a che non sono disponibili dati del run-time

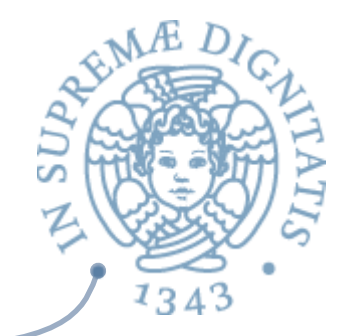

**M. Gabbrielli, S. Martini** *Linguaggi di programmazione*  (McGraw-Hill 2006)

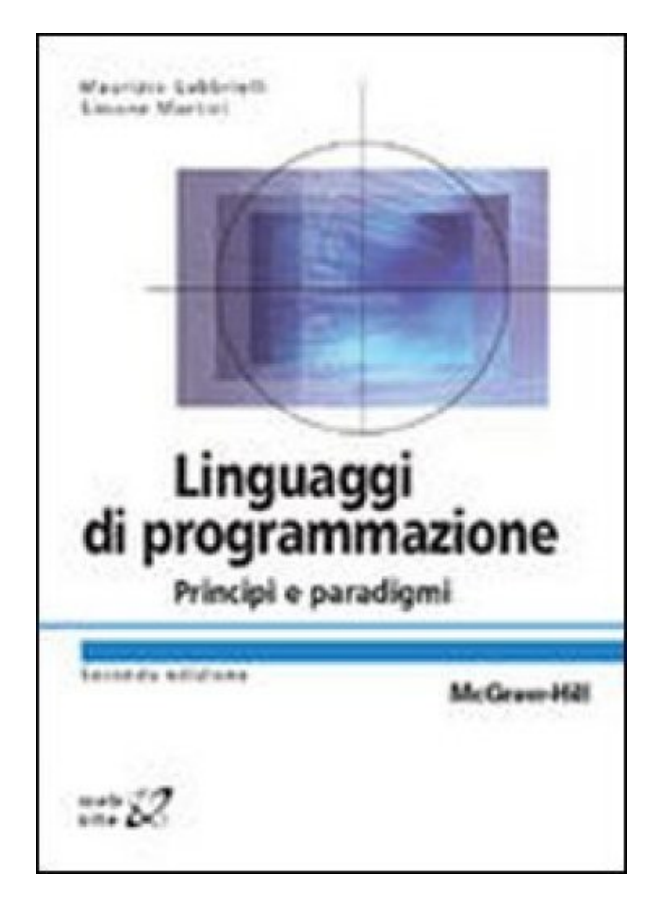

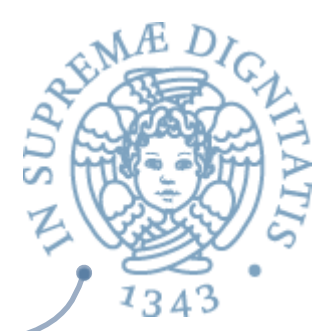

### **M. Scott**

**Programming language** *pragmatics* (Morgan Kaufmann 2009) 

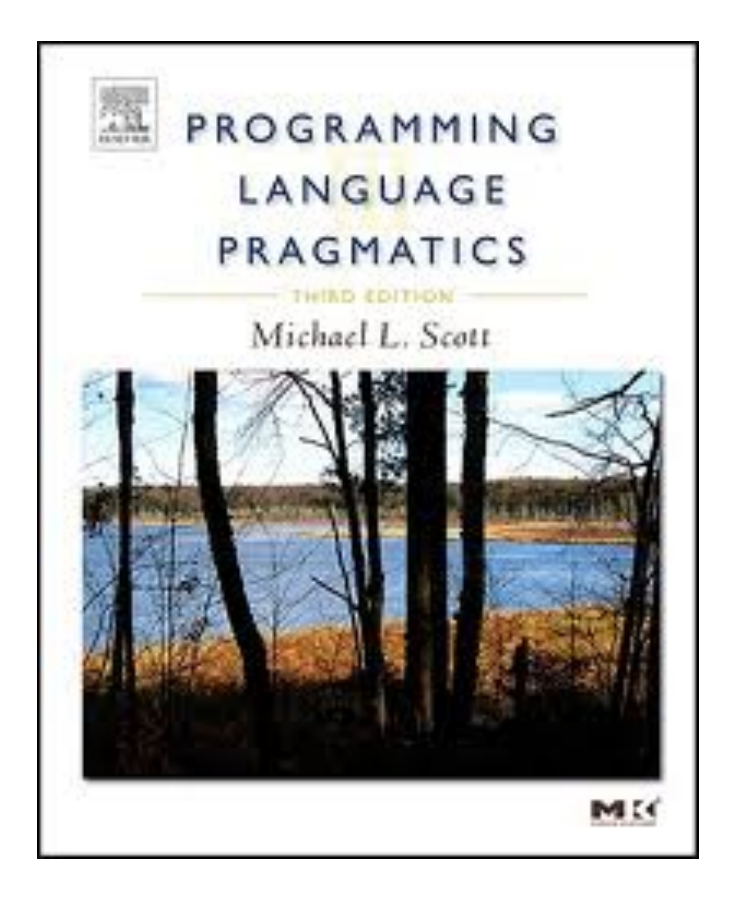

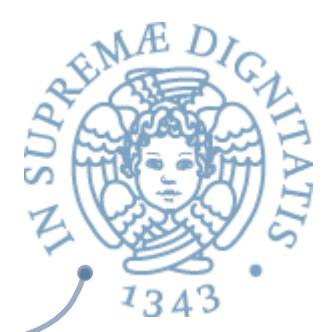

### **P.** Sestoft

**Programming language** *concepts*  (Springer 2012)

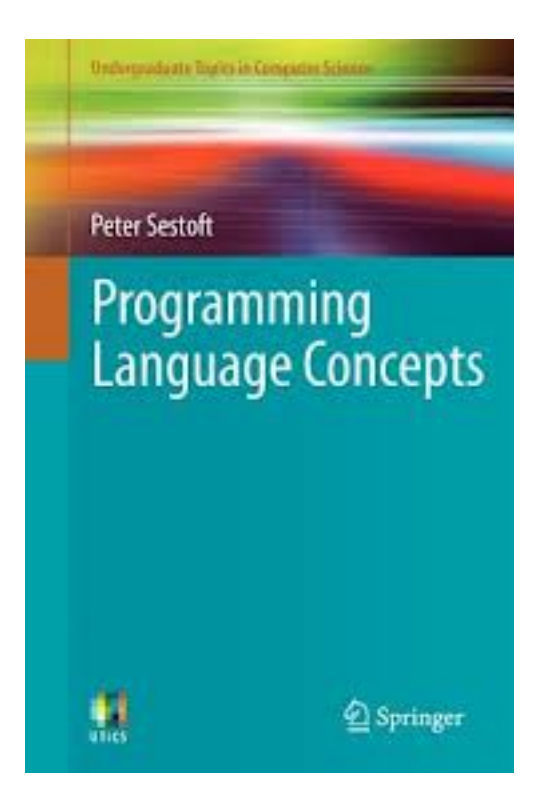

## PR2: istruzioni per l'uso

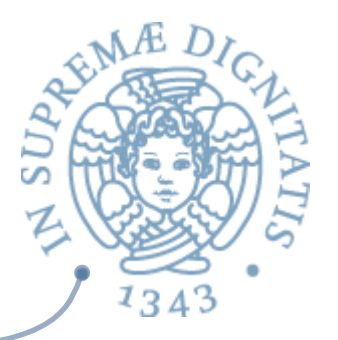

- II materiale didattico delle lezioni sarà disponibile sulla pagina web così come tutti i programmi OCaml e Java che verranno discussi nelle esercitazioni
- **Prova di esame = progetto + prova scritta + orale** 
	- ammissione all'orale con votazione  $\geq$  18/30 nello scritto & valutazione positiva del progetto.
	- le 2 prove intermedie possono sostituire la prova scritta
- **Consigli** 
	- seguire il corso mantenendosi al passo con lo studio
	- partecipare (attivamente) a lezioni ed esercitazioni
	- sostenere le prove intermedie

### Competenze richieste (nostre aspettative)

**Examiliarità coi concetti base di programmazione** funzionale (Caml) e imperativa (C)

- $\circ$  Programmazione 1 e laboratorio & Logica per la programmazione
- **Examiliarità algoritmica e programmazione con le** strutture dati di base (liste, pile, code, alberi, hash table, ...)
	- o Algoritmica e laboratorio

### Linguaggi e astrazione

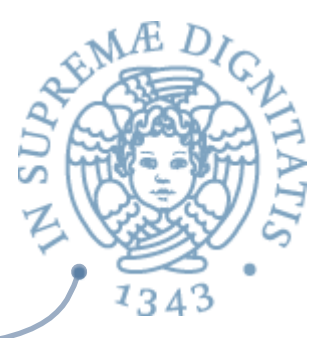

- I *linguaggi di programmazione* sono il più potente strumento di **astrazione** messo a disposizione dei programmatori
- I linguaggi si sono evoluti trasformando in costrutti linguistici (e realizzandoli una volta per tutte nell'implementazione)
	- § **tecniche e metodologie** sviluppate nell'ambito della programmazione, degli algoritmi, dell'ingegneria del software e dei sistemi operativi
	- **settori di applicazioni** (basi di dati, intelligenza artificiale, simulazione, etc.)
- Di fondamentale importanza l'introduzione di *meccanismi di* **astrazione**, che permettono di estendere un linguaggio **programmando** nuove operazioni, tipi di dato, etc.

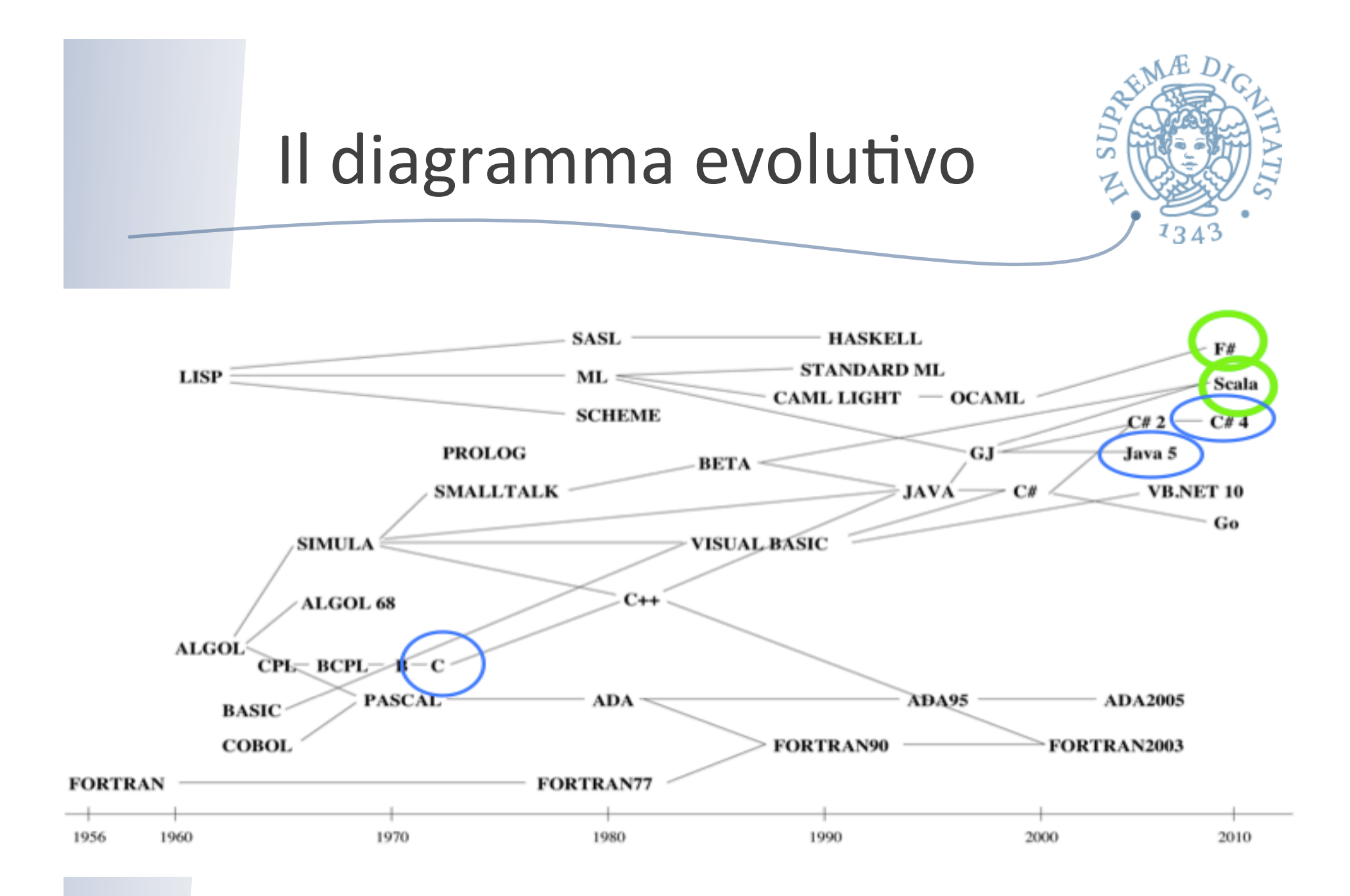

21 

## Tanti linguaggi. Perché?

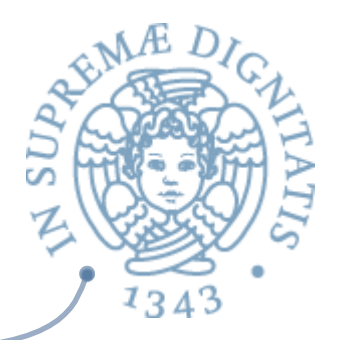

- **EXA:** Prendiamo il migliore e basta!!!
	- o Come vedrete a **Calcolabilità e Complessità**, i linguaggi di programmazione sono tutti (Turing) equivalenti: stessa potenza espressiva
- <u>▲ I</u> migliori sono tanti...
	- o Visione Oracle-Sun: Java
	- o Visione Microsoft: C#
	- $\circ$  Visione dello sviluppatore Web: JavaScript
- Tante motivazioni diverse: alcuni linguaggi meglio si adattano a un particolare contesto
	- o PROLOG: AI

## A day in the life of a web programmer.

- **Example 2** Develop a web site
	- $\circ$  Separare presentazione, stile e funzionalità
- **Example 12** Client side programming
	- $\circ$  Javascript (funzionalità), HTML (presentazione), CSS (stile)
- **EXECTE:** Server side programming
	- o CGI scripts
	- $\circ$  Scripting (PHP, Pearl, Ruby, ...)
	- o Java
	- o Database access (SQL)
	- o XML per web services

### Navigate sul web

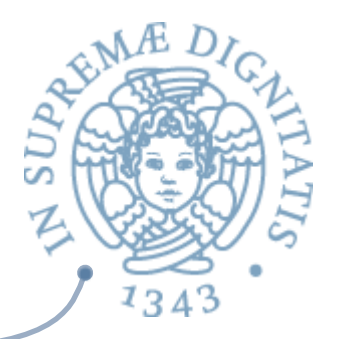

**ARC** Il sito

www.scriptol.com/programming/fibonacci.php

descrive il programma che calcola i numeri di fibonacci nei principali linguaggi di programmazione

**ARC** Il sito

### www.99-bottles-of-beer.net

decrive come programmare in 1500 linguaggi di programmazione il testo di "99 Bottles of Beer"

## ST 1343

### Evoluzione dei linguaggi

**1970 Fortran Lisp Cobol Algol 60 APL Snobol 4** Simula 67 **Basic PL/1 Pascal 2014 C Java Objective-C C++ C# PHP Visual Basic Python JavaScript Transact-SQL** 

> **TIOBE** Index  **January 2014**

**2014 Java PHP Python C# C++ C JavaScript Objective-C Ruby + Rails Visual Basic** 

**PYPL Index January 2014**

**GitHub Repositories January 2014**

**2014**

**JavaScript** 

**Ruby** 

**Java** 

**Python** 

**PHP** 

**C** 

**C++** 

**CCS** 

**C#** 

**Objective-C** 

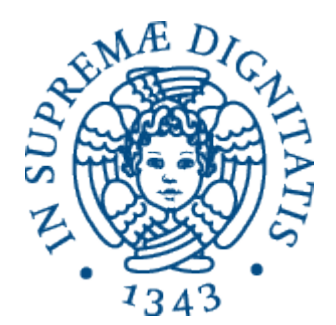

## Un po' di storia dei **linguaggi di programmazione**

## Linguaggi di programmazione

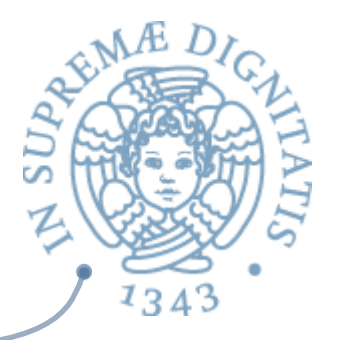

I linguaggi di programmazione nascono con la macchina di Von Neumann (macchina a programma memorizzato)

- i programmi sono un particolare tipo di dato rappresentato nella memoria della macchina
- la macchina possiede un interprete capace di eseguire il programma memorizzato, e quindi di implementare ogni algoritmo descrivibile nel "linguaggio macchina"
- un linguaggio macchina dotato di semplici operazioni primitive per la scelta e per iterare (o simili) è Turingequivalente, cioé può descrivere tutti gli algoritmi

## Anni '50

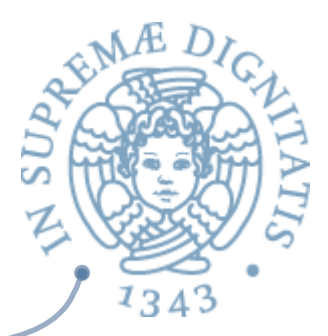

### **EXAMEL COBOL** (sempreverdi)

- o notazioni **simboliche** orientate rispettivamente al calcolo scientifico (numerico) e alla gestione dati (anche su memoria secondaria)
- o **astrazione procedurale** (sottoprogrammi, ma con caratteristiche molto simili ai costrutti forniti dai linguaggi macchina)
- $\circ$  **Meccanismi linguistici** per introdurre **nuove operazioni e strutture dati** (per esempio, gli array in FORTRAN e i record in COBOL)
- $\circ$  All'occhio moderno: nulla di significativamente diverso dai linguaggi macchina

## I favolosi '60: LISP e ALGOL

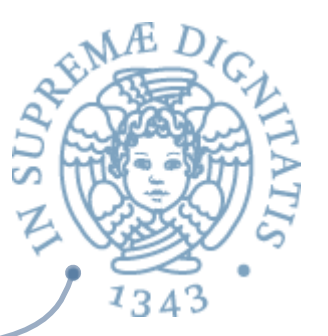

### **√ Fondamenti** (teoria)

- $\checkmark$  formalizzazione degli aspetti sintattici
- $\checkmark$  primi risultati semantici basati sul lambda-calcolo

### **√ Caratteristiche comuni**

- $\checkmark$  introduzione della nozione di ambiente per la gestione degli identificatori e le regole di scope
- $\checkmark$  vera astrazione procedurale con ricorsione

### ü**ALGOL 60**

- $\checkmark$  primo linguaggio imperativo veramente ad alto livello
- $\checkmark$  scoping statico e gestione dinamica della memoria a stack

### ü**LISP** (*sempreverde*)

- $\checkmark$  primo linguaggio funzionale, direttamente ispirato al lambda-calcolo (la teoria ritorna)
- $\checkmark$  scoping dinamico, strutture dati dinamiche, gestione dinamica della memoria a heap con garbage collector  $29$

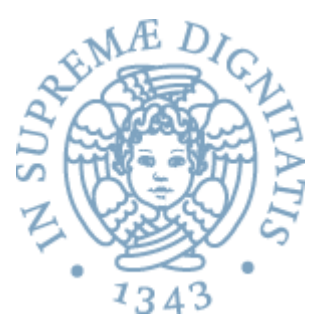

- *ALGOL 60, prototipo dei linguaggi imperativi*
- LISP, prototipo dei linguaggi logici e funzionali
- Analizzando i due linguaggi ci accorgiamo che originano concetti simili non a caso basati sulla teoria
	- La gestione dell'ambiente tramite lo stack
- gli approcci restano diversi e originano due filoni
	- *il filone imperativo (esempio C)*
	- *il filone funzionale (esempio OCaml)*

## La fine degli anni '60

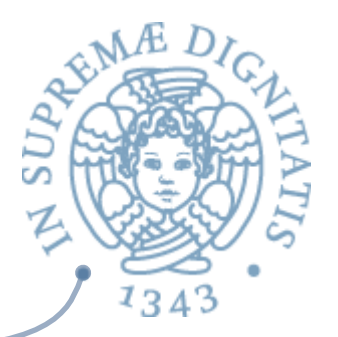

- **PL/I**: primo tentativo di linguaggio "totalitario" (targato IBM)
	- tentativo di sintesi fra LISP, ALGOL 60 e COBOL
	- fallito per mancanza di una visione semantica unitaria
- **SIMULA 67**: nasce di fatto la *programmazione a oggetti* 
	- estensione di ALGOL 60 orientato alla simulazione discreta
	- quasi sconosciuto, riscoperto 15 anni dopo

### Evoluzione del filone imperativo

- Gli anni '70
	- metodologie di programmazione, tipi di dati astratti, modularità, classi e oggetti
	- programmazione di sistema in linguaggi ad alto livello: eccezioni e concorrenza
- Un esempio: **PASCAL** 
	- estensione di ALGOL 60 con definizione di tipi (non astratti), uso esplicito di puntatori e gestione dinamica della memoria a heap (senza garbage collector)
	- semplice implementazione mista (con P-Code, antesignano del bytecode), facilmente portabile  $_32$

### II dopo PASCAL

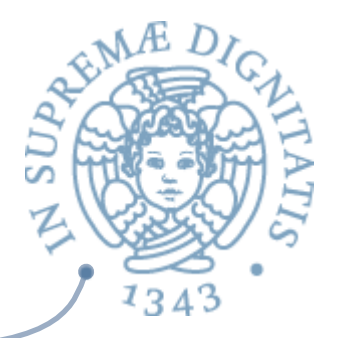

- **C**: PASCAL + moduli + tipi astratti + eccezioni + interfaccia per interagire con il sistema operativo
- **ADA**: il secondo tentativo di linguaggio "totalitario" (targato US DoD)
	- $\cdot$  C + concorrenza + costrutti per la programmazione in tempo reale
	- progetto ambizioso: grande enfasi su semantica statica (proprietà verificabili dal compilatore)
- **C**<sup>++</sup>: C + classi e oggetti (allocati sullo heap, ancora senza garbage collector)

### La programmazione logica

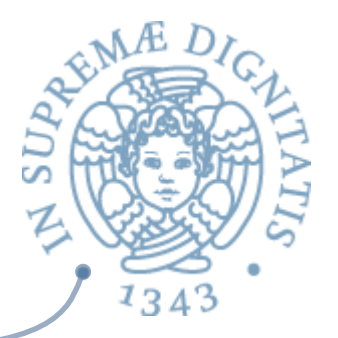

### **PROLOG**

- implementazione di un frammento del calcolo dei predicati del primo ordine (la teoria che aiuta)
- strutture dati molto flessibili (termini) con calcolo effettuato dall'algoritmo di unificazione
- computazioni non-deterministiche
- gestione memoria a heap con garbage collector

### **CLP (Constraint Logic Programming)**

• PROLOG + calcolo su domini diversi (anche numerici) con opportuni algoritmi di soluzione di vincoli 

## La programmazione funzionalez

**ML**: implementazione del lambda-calcolo tipato

- · definizione di nuovi tipi ricorsivi, i valori dei nuovi tipi sono termini, che possono essere visitati con un meccanismo di pattern matching (versione semplificata dell'unificazione)
- scoping statico (a differenza di LISP)
- semantica statica molto potente (inferenza e controllo dei tipi)
	- un programma "corretto" per la semantica statica quasi sempre va bene
- gestione memoria a heap con garbage collector

**HASKELL**= ML con regola di valutazione "lazy"

JAVA 

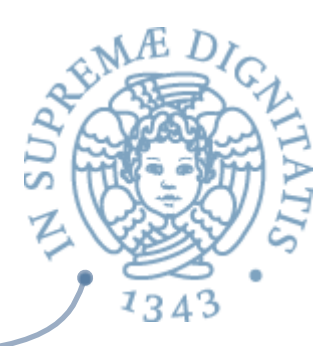

- Molte caratteristiche dal filone imperativo
	- $\cdot$  essenzialmente tutte quelle di  $C^{++}$
- alcune caratteristiche dei linguaggi logico-funzionali
	- gestione della memoria con garbage collector
- utilizza il meccanismo delle classi e dell'ereditarietà per ridurre il numero di meccanismi primitivi
	- quasi tutto è realizzato con classi predefinite nelle librerie
- ha una implementazione mista, tipica del filone logico
	- che ne facilita la portabilità e lo rende molto adatto ad essere integrato nelle applicazioni di rete

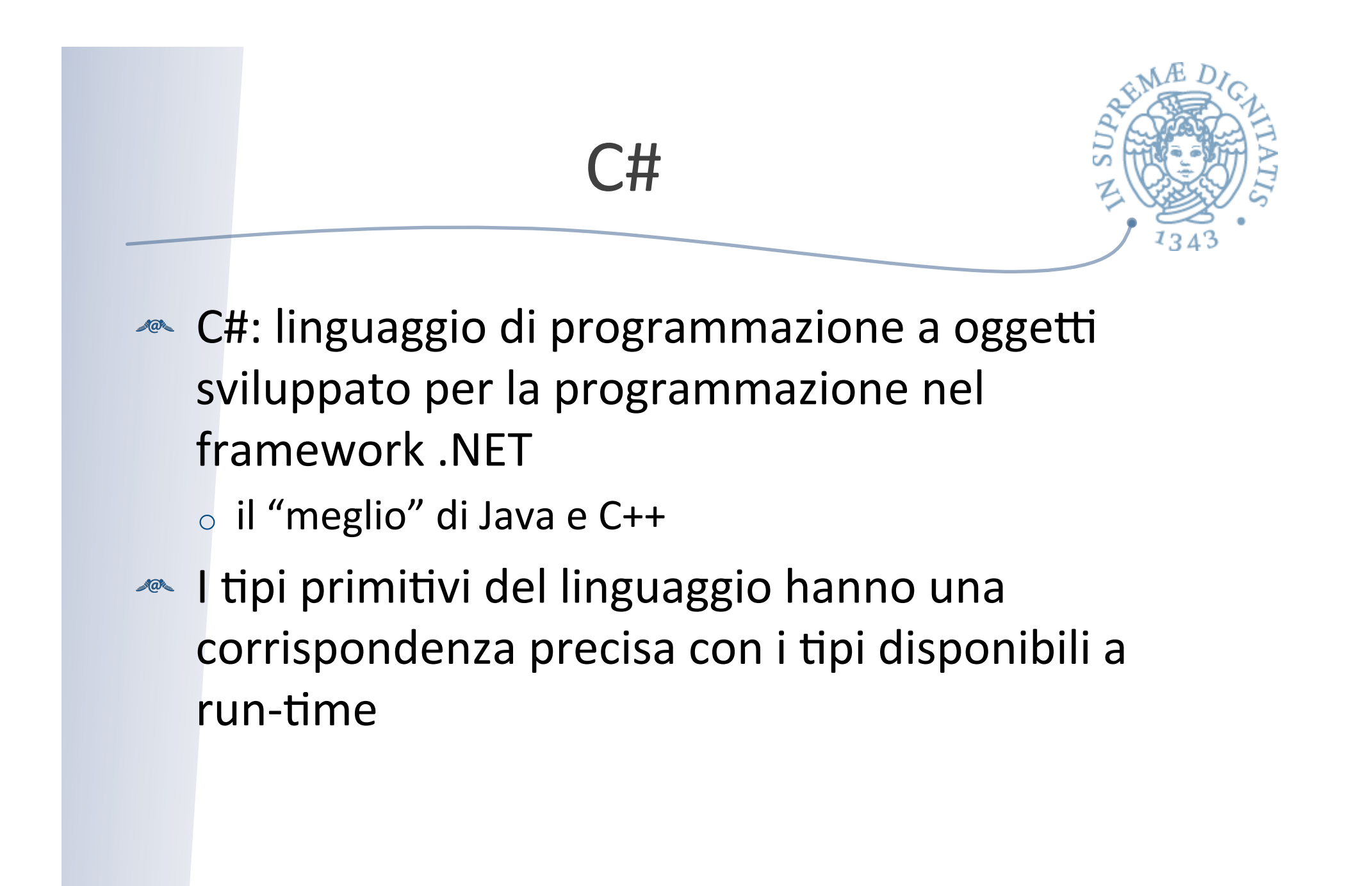

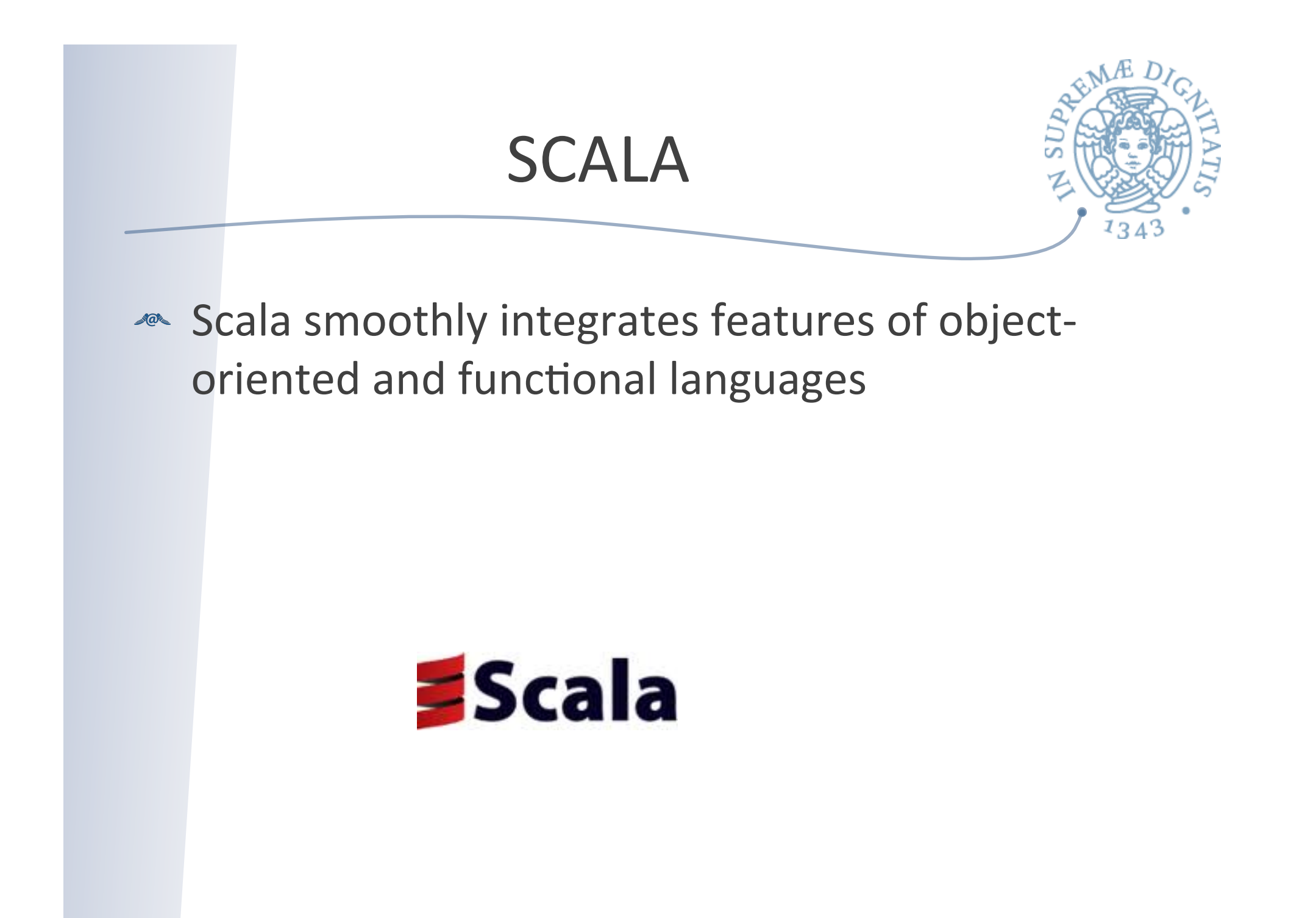

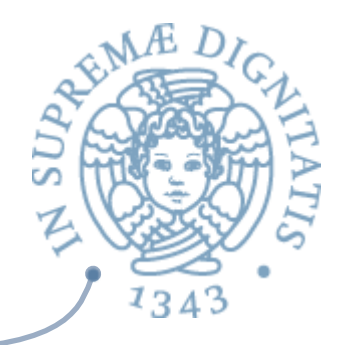

F#

### **ML** spiegato al popolo

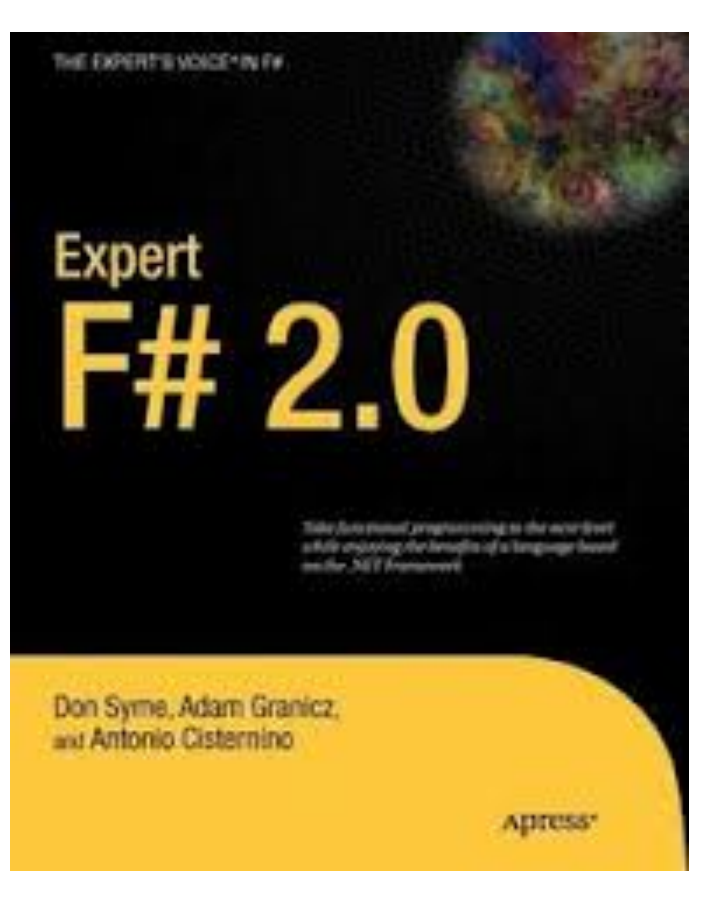

## Evoluzione dei linguaggi

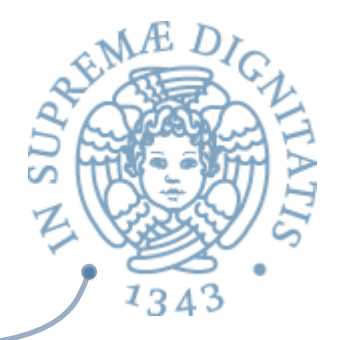

- a. Un ecosistema di applicazioni differenti
- b. Enfasi crescente sulle astrazioni per il programmatore
- c. Caratteristiche significative: migliorare la affidabilità, la manutenibilità e la sicurezza del software
- d. Aspetti moderni: astrazioni per mobilità e distribuzione
- e. Primitive linguistiche e astrazioni per parallelismo e concorrenza
- f. Trend: *multi-paradigm programming*

### Un esempio

![](_page_40_Picture_1.jpeg)

- **Extinguaggio di programmazione sviluppato** a fine anni '80 da Guido van Rossum (CWI)
- **EXA:** Uno "scripting language"
- <u>▲</u> Linguaggio multi-paradigma: supporta in modo nativo oggetti e funzioni di ordine superiore tipiche della programmazione funzionale
- **EXECTION Tipi dinamici e gestione dinamica della memoria**

![](_page_41_Figure_0.jpeg)

## Paradigma funzionale per Java e C#

- **ARED Java 8:** la versione corrente di Java
- **ARED** Introduzione di meccanismi linguistici per la programmazione funzionale: **Lambda** 
	- $\circ$  Problema: introdurre Lambda senza dover ricompilare i codici binari esistenti.
- **Espressioni Lambda sono disponibili anche in C#** o …con il medesimo scopo

![](_page_43_Figure_0.jpeg)

### Il progetto di PR2

![](_page_44_Picture_1.jpeg)

**EXECUTE:** Un metodo efficace per comprendere cosa significa "modello di computazione" è progettare e sviluppare un linguaggio di programmazione o Il progetto di PR2 si propone questo obiettivo!!